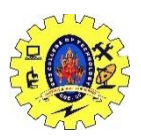

### SNS COLLEGE OF TECHNOLOGY **COIMBATORE-35 DEPARTMENT OF MECHANICAL ENGINEERING**

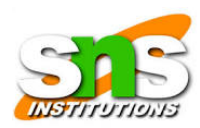

# **UNIT I INTRODUCTION & UNIT II ONE DIMENSIONAL PROBLEMS**

#### *16ME401 Finite Element Analysis*

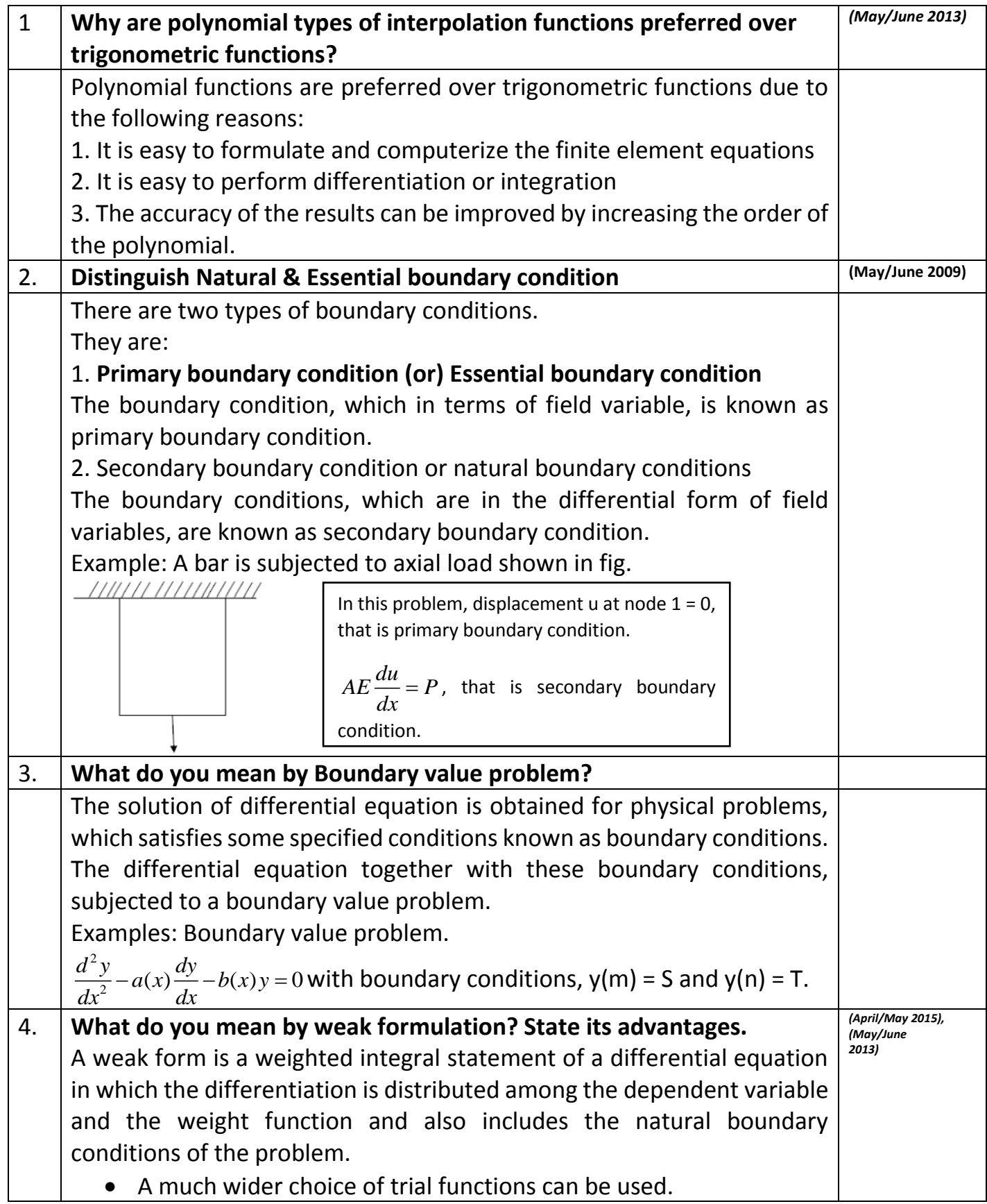

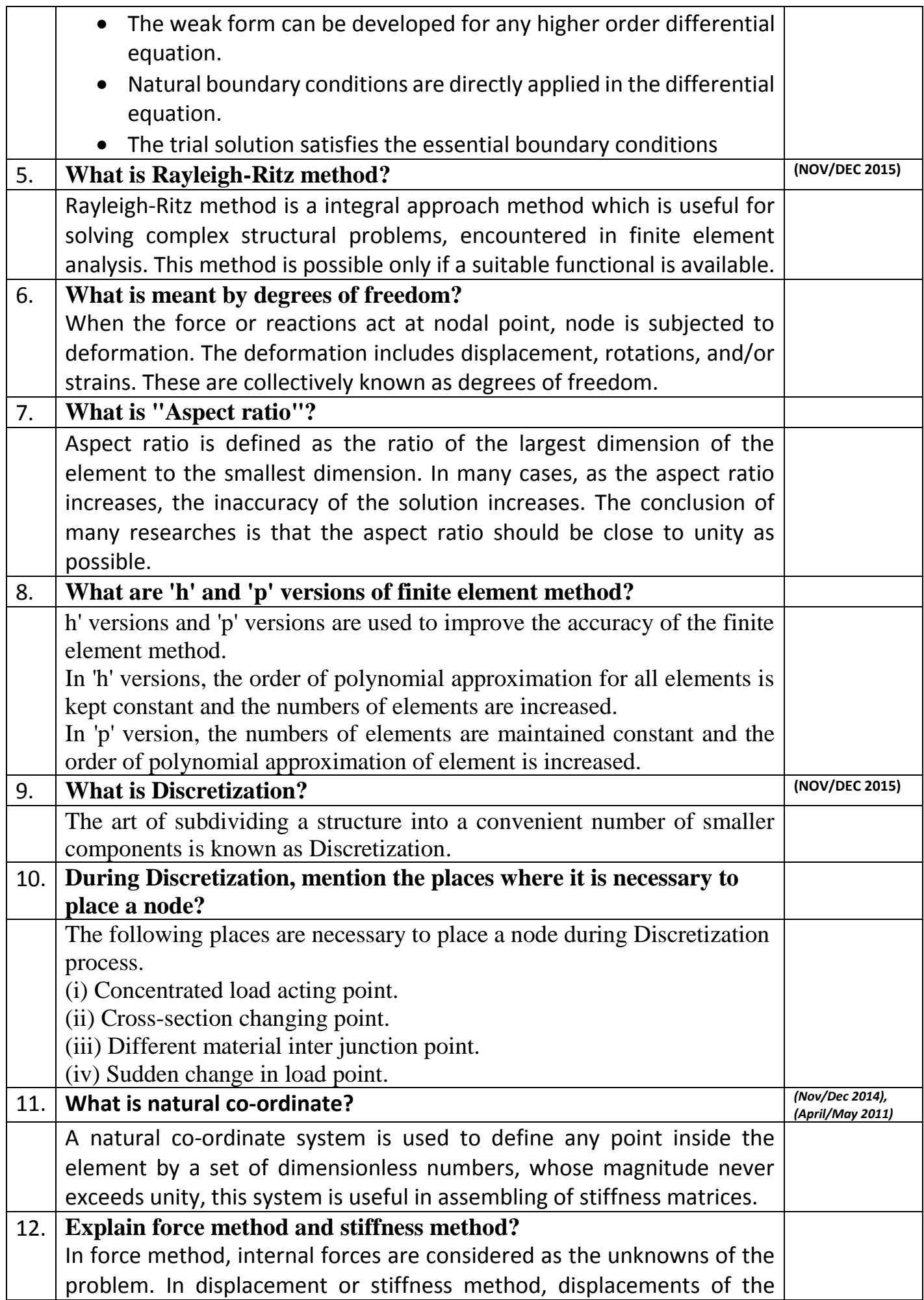

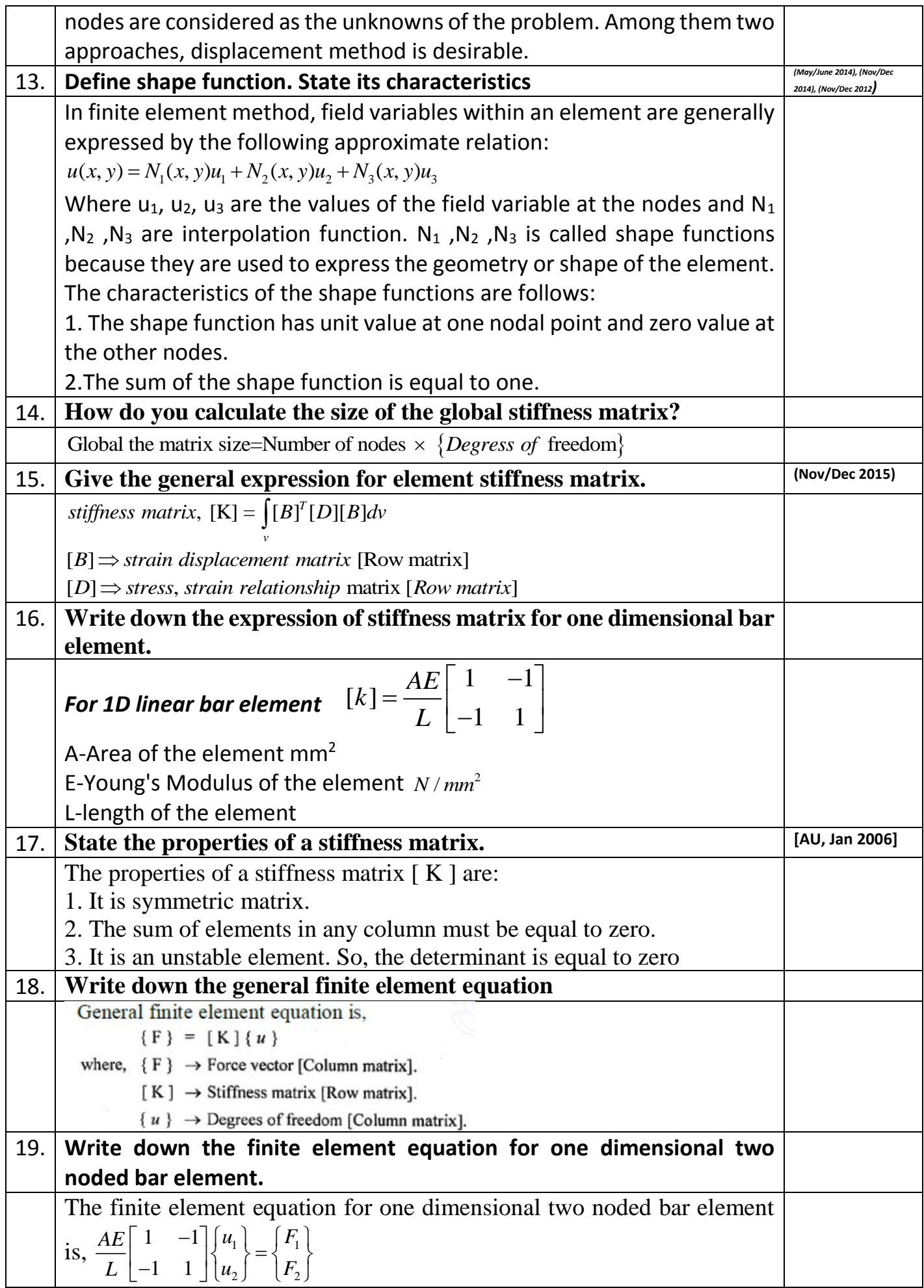

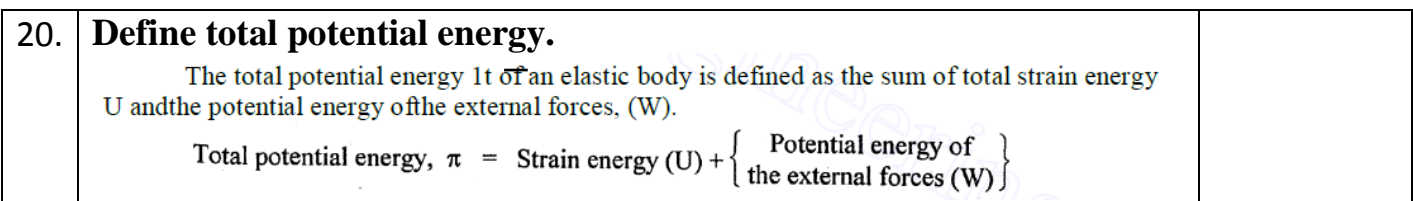

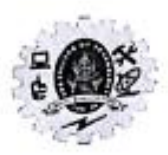

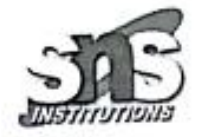

The differential equation of physical phenomenon is given by  $\frac{d^2y}{dx^2} + 500x^2 = 0, \ 0 \le x \le 1,$ 

Trial function,  $y = a_1(x - x^4)$ , Boundary condition are,  $y(0)=0$ ,  $y(1)=0$  calculate the value Trial function,  $y = a_1(x - x^*)$ , Boundary conduction are,  $y(x) = y(x)$ , the parameter are parameter and the following inethods. (i) Point collocation method (ii) Sub-domain of the parameter are Sensor Method and (iv) Galerkin's of the parameter a<sub>1</sub>by the following inequous. (i) I can contribute collocation method (iii) least Square Method and (iv) Galerkin's method.

Oiven: Differential equation  $T$   $r$  and function,  $y = a_1 (x - x^4)$ Boundary andition are, y co) = 0, y w=0 To find: The value of parameter a by, i. point collocation mothod, il. subdomain method iii. Least squares method, iv. Galerkin Solution: First we have to verify, whether the trial function satisfies the boundary condition Trial function is, y = a (cx-x4) When  $x = 0$ ,  $y = a_1 (0 - 0) = 0$  $x = 1$ ,  $y = a_1 (1 - 1^4) = 0$ Hence it satisfies the boundary conditions,  $(i)$  point collocation method:<br> $y = a_1 c_1 a_2 + b_1 a_2$  $y = a_1 (x - x + y)$  $Ax^2$   $a_1(1 - 4x^3)$ فكالمهرس الأراطي  $\frac{\partial a^{2}}{\partial x^{2}}$  a, Co - 12x<sup>2</sup>)  $612$ Prepared by Dr.M. SUBRAMANIAN/Professor/Mechanical/16ME402/ Finite Element Analysis

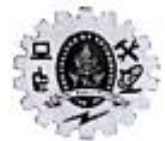

**ME402 Finite Elenient Analysis UNITI INTRODUCTION** 

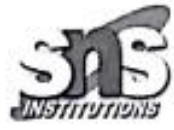

Substituting  $\frac{d^2y}{dx^2}$  Value in given differential<br>equation (1),  $\frac{d^2y}{dx^2}$  + 500x<sup>2</sup>=0  $\Rightarrow$  Residual,  $R = -12a_1x^2 + 500x^2$ In point collecation, mathod, residuals are set to zero.  $R = -12a_1c^2 + 500c^2 = 0$ In this problem, we have to find only<br>one parameter a, so only one The point may be chosen between 0 Substituting oc = 1. in equation  $R = -12$   $a_1 \left[\frac{1}{2}\right]^2 + 500 \left[\frac{1}{2}\right]^2 = 0$  $\Rightarrow -12a_1[\frac{1}{4}]+550[\frac{1}{4}]=0$  $-3a_1+125=0$  $a_1 = 41.66$ Hence tho trial functionis y=41.66 (x-x4)

Prepared by Dr.M. SUBRAMANIAN/Professor/Mechanical/16ME402/ Finite Element Analysis 2

**ME402 Finite Element Analysis UNIT I INTRODUCTION** 

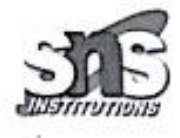

(ii) Subdomain collocation method: This method requires ford Substitute R Value  $1 - \cos 2 \pi \tan \theta$ <br> $[-12a_1^2 + 566 \alpha^2]dx = 0$  $+500\left[\frac{x^{3}}{3}\right]$  $= 12a_1$  $12a_1$  $\frac{1}{3}$  500  $[1 - 0]$  $12a_1$  $500$  $12a_1$  $12a_1$ 500  $\frac{a_1}{1} = \frac{500}{12}$ 41.66 Trial functions is  $y = 41$  bbcoc-20  $(iii)$  Least  $S_1$  varies notified; This mattood nequina, I = It can calso be written as  $R \frac{\partial R}{\partial a} d x$  $\Rightarrow$ Prepared by Dr.M. SUBRAMANIAN/Professor/Mechanical/16ME40\$/ Finite Element Analysis

**ME402 Finite Element Analysis IINITI** INTRODUCTION We Know that,  $R = -12a_1x^2 + 500x$  $\frac{\partial R}{\partial a_1} = -12x^2$ Substitute Rand <u>OR</u> values in  $\Rightarrow \underbrace{\frac{\partial \mathbf{T}}{\partial \mathbf{a}}}_{\mathbf{r}} =$  $\int f^{-1}2a_1x^2 + 5\cos^2(10^{-120})dx$ The requirement  $1s, \frac{\partial T}{\partial a_1} = 0$ <br>  $\Rightarrow \int_{0}^{1} [-12a_1 \alpha^2 + 560 \alpha^2) (-12 \alpha^2) d_0c = 0$  $\int 1444a_1x^{4} - 6000x^{4}y dx = 0$  $14491 \left[ \frac{x^{5}}{5} \right] - 6000 \left[ \frac{x^{5}}{5} \right]_{0}^{1} = 0$  $\frac{(444a)}{5}$  [1-0] - 6000 [1-0] = 0  $\frac{144491}{5} = \frac{6000}{5} = 0 \implies 91 = \frac{6000}{144} = 41.66$  $a_1 = 41.66$ **All Arms** Prepared by Dr.M. SUBRAMANIAN/Professor/Mechanical/16ME401/ Finite Element Analysis

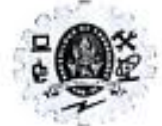

**ME402 Finite Element Analysis UNITI INTRODUCTION** 

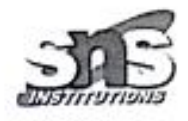

(V) Gralerkin's method: In this method, the trial function itsolfs is considered as the weighting function, wi = j'w; Rdx=0 Here, the trial function is  $y = M_i \triangleq a_i (\alpha - \alpha^2)$ Substitute  $\omega_i$  and R values in equation  $\circledast$  $\int x^{2} (x-2c^{4}) (-12a_{1}x^{2}+500 x^{2})dx = 0$  $(x-z4)$  (-12a, sc<sup>2</sup>+500 sc<sup>2</sup>) dsc =0  $-12a_1x^3+500x^3+12a_1x^6$  500xg dx=0  $\left[-12a_1\left[\frac{x^4}{4}\right]_0^1 + 500\left[\frac{x^4}{4}\right]_0^1 + 12a_1\left[\frac{x^7}{4}\right]_0^1 - 500\left[\frac{x^7}{4}\right]$  $\frac{-12a_1}{4}$   $\left[1-0\right]$  +  $\frac{500}{4}$   $\left[1-0\right]$  +  $\frac{12a_1}{7}$   $\left(1-0\right)$  -  $\frac{500}{7}$   $\left(1-0\right)$   $\infty$  $-39$ , + 125 + 1 - 714a, - 71 · 428 = 0  $-1.886 a_1 = -53.572$  $q_1 = 41.66$  $(9)$ Forial function is y=4166(x-x+) From equation 4, 5, 4, and 9, we hopew that the Value of parameter a is same for all<br>the four methods:<br>http://www.subsamphorals.com/Mechanical/16ME40p/Finite Element Analysis, Result: partawates, a, LFor all the four

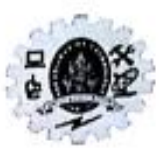

16ME401 Finite Element Analysis **INTRODUCTION UNIT I** 

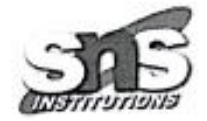

# Weighted residual techniques

Consider a uniform rod subjected to a uniform axial load as illustrated in figure. It can be<br>consider a uniform rod subjected to a uniform axial load as illustrated in figure. It can be Consider a uniform rod subjected to a uniform axial load as mass and the differential equation<br>readily shown that the deformation of the bar is governed by the differential equation

 $AE\frac{d^2u}{dx^2} + q_0 = 0$  with the boundary conditions  $u(0)=0$ ,  $\frac{du}{dx_{(x=L)}} = 0$ , Estimate the deformation

of bar using the weighted residual method.

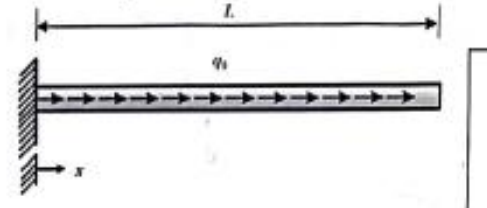

with the boundary conditions  $u(0) = 0$ 

 $= 0.$ 

### Weighted residual Methods

(i) Point collocation method: $R(x)=0$ 

(ii) Subdomain collocation method:  $\int R(x)dx = 0$ 

(iii) Least square method: 
$$
\int R(x) \frac{dR}{dx} dx = 0
$$
,  $i = 0, 1, 2, 3,...$ 

(iv) Galerkin method:  $\int R(x) w_i dx = 0$ 

w

P

Step 1: Assume a trial or guess Solution:  
\n
$$
u(x) = c_0 + c_1x + c_2x^2
$$
  
\n $y$  be the constants  $c_0$ ,  $c_1$ ,  $c_2$  are a  
\n $34$  the  $2$  is satisfied, the  $2$  and  $2$  is satisfied.  
\n $u(x) = c_0 + c_1x + c_2x^2$   
\n $u(x) = c_0 + c_1x + c_2x^2$   
\n $32$  the  $2$  is satisfied, the  $2$  and  $2$  is not a  
\n $u(x) = c_0 + c_1x + c_2x^2$   
\n $32$  the  $3$  is the  $3$  is not a  
\n $u(x) = c_0 + c_1(x) + c_2(x) = \sqrt{6 - 6}$   
\n $u(x) = c_0 + c_1(x) + c_2(x) = \sqrt{6 - 6}$   
\nTo satisfy the  $S$  second boundary conditions,  
\n $du = |x - x^2| = \sqrt{6 - 2(2 - 1)}$ 

essor/Mechanical/16ME401/ Finite Element Analysis

 $\frac{1}{2}$ 

**16ME401 Finite Element Analysis I6ME401 Finite Element CITION** 

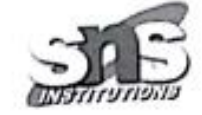

Dince the total Solution contains only one free parameter Cg, it is often referred Step 3: Find the domain residual. Pubstituting in the governing differential quali  $4E\frac{d^2y}{dx^2} + 90 = 0$  $u(x) = C_0 + C_1 x + C_2 x^2$  $\frac{dv}{dx} = C_1 + C_2 \left[ 2x \right] = 4\frac{dv}{dx}$  $R_d \Rightarrow AE(AC_2)+q_o$ Step4: minimise the resident. Sine thore is one negleral to be minimised and one parameter is one magistral to be minimig<br>and one parameter to be determined.<br>and the can readily solve for the<br>residual to 2010, i.e Rd 2000 gidding.<br>AE [202] +9 = 0.  $AE$  $[2c_2]$  $+q$  =0  $C_2 = -90/9AE$ The our trial Solution is  $u(x) = c_0 + c_1 x + c_2 x^2 \Rightarrow$ ,  $C_{0:0}$  $= 2 (1 - \frac{1}{2}) \times 1 = 1$  $\frac{10}{45}$   $[8x1 - x^2]$ Prepared by Dr.M. SUBRAMANIAN/Professor/Mechanical/16ME401/ Finite Element Analysis

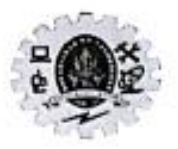

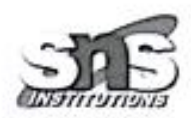

Use Rayleigh Ritz method determine the deflection at the center of the a simply supported beam of span length "L" subjected to uniformly distributed load through its length as shown in figure.

 $1.162$ 

 $44$ Prepared by Dr.M. SUBRAMANIAN/Professor/Mechanical/16ME401/ Finite Element Analysis

**16ME401 Finite Element Analysis INTRODUCTION UNIT I** Then the deflection yean be restitlen as,  $y = 0 + [-a_3L]x + a_3x^2$  $= -a_3 + x + a_3 x^2 - a_3$  [2  $y = a_3 [x^2 - Lx]$ Diff. two times; we get  $= 93 [2x - L]$  $\frac{1}{3}[2] =$  $2q_3$ Strain nergy  $= EI$  $\int_{0}^{2} dx$  $\overline{\mathbf{z}}$  $2a_3$  $\frac{1}{2}$ ED  $U = 2E$  $\circ$  $z \theta a_3^2$ **ET** Mork done, W=. W.L.doc  $w$   $a_3[x^2 - bx] \cdot dx$ 

Prepared by Dr.M. SUBRAMANIAN/Professor/Mechanical/16ME401/ Finite Element Analysis

**EXAMPLE 21** Find the deflection 
$$
3x = 2
$$
  
\n $2x = 1$   
\n $3x = 1$   
\n $3x = 1$   
\n $4x = 2$   
\n $5x = 1$   
\n $11 = 5$  from the  
\n $11 = 8$   
\n $11 = 8$   
\n $11 = 8$   
\n $11 = 8$   
\n $11 = 8$   
\n $11 = 8$   
\n $11 = 8$   
\n $11 = 8$   
\n $11 = 8$   
\n $11 = 8$   
\n $11 = 8$   
\n $11 = 8$   
\n $11 = 8$   
\n $11 = 8$   
\n $11 = 8$   
\n $11 = 8$   
\n $11 = 8$   
\n $11 = 8$   
\n $11 = 8$   
\n $11 = 1$   
\n $11 = 8$   
\n $11 = 1$   
\n $11 = 8$   
\n $11 = 1$   
\n $11 = 8$   
\n $11 = 1$   
\n $11 = 1$   
\n $11 = 1$   
\n $11 = 1$   
\n $11 = 1$   
\n $11 = 1$   
\n $11 = 1$   
\n $11 = 1$   
\n $11 = 1$   
\n $11 = 1$   
\n $11 = 1$   
\n $11 = 1$   
\n $11 = 1$   
\n $11 = 1$   
\n $11 = 1$   
\n $11 = 1$   
\n $11 = 1$   
\n $11 = 1$   
\n $11 = 1$   
\n $11 = 1$   
\n $11 = 1$   
\n $11 = 1$ 

Prepared by Dr.M. SUBRAMANIAN/Professor/Mechanical/16ME401/ Finite Element Analysis  $3h$ 

Page **14** of **42**

 $\cdot$  .

**16ME401 Finite Element Analysis INTRODUCTION UNIT I**  $y_{\text{max}} = ?$ Maximum deflaction at  $0c = 1/2$  $\frac{-kLL^{2}}{24EI}$  $2 - ML^{2}$ 24 ET  $2 - WL^2$ <br> $24EL$  $kl \cdot L^4$ **96 EI**  $ax^2$ 96EL is the approximate

Prepared by Dr.M. SUBRAMANIAN/Professor/Mechanical/16ME401/ Finite Element Analysis

A  
\nA  
\nB  
\nA  
\nSimplify  
\nSimplify  
\nSimplify  
\n
$$
2\pi
$$
 through  
\n $2\pi$  through  
\n $2\pi$  through  
\n $2\pi$  through  
\n $2\pi$  through  
\n $2\pi$  through  
\n $2\pi$  through  
\n $2\pi$  through  
\n $2\pi$  through  
\n $2\pi$  through  
\n $2\pi$  through  
\n $2\pi$  through  
\n $2\pi$  through  
\n $2\pi$  through  
\n $2\pi$  through  
\n $2\pi$  through  
\n $2\pi$  through  
\n $2\pi$  through  
\n $2\pi$  through  
\n $2\pi$  through  
\n $2\pi$  through  
\n $2\pi$  through  
\n $2\pi$  through  
\n $2\pi$  through  
\n $2\pi$  through  
\n $2\pi$  through  
\n $2\pi$  through  
\n $2\pi$  through  
\n $2\pi$  through  
\n $2\pi$  through  
\n $2\pi$  through  
\n $2\pi$  through  
\n $2\pi$  through  
\n $2\pi$  through  
\n $2\pi$  through  
\n $2\pi$  through  
\n $2\pi$  through  
\n $2\pi$  through  
\n $2\pi$  through  
\n $2\pi$  through  
\n $2\pi$  through  
\n $2\pi$  through  
\n $2\pi$  through  
\n $2\pi$  through  
\n $2\pi$  through  
\n $2\pi$  through  
\n $2\pi$  through  
\n $2\pi$  through  
\n $2\pi$  through  
\n $2\pi$  through  
\n $2\pi$  through  
\n $2\pi$  through  
\n $2\pi$  through  
\n $2\pi$  through  
\n $2\pi$  through  
\n $2\pi$  through  
\n $2\pi$ 

Then 
$$
y
$$
 can be expressed as

\n
$$
y_3 - a_3 \log_2 2 = a_3 \log_2 2 - 1 \approx 0
$$
\n
$$
\frac{dy}{dx} = a_3 (2x-1)
$$
\n
$$
\frac{d^2y}{dx^2} = a_3 (2x-1)
$$
\n
$$
\frac{d^2y}{dx^2} = a^2 \log_2 2x - 1
$$
\n
$$
\frac{d^2y}{dx^2} = a^2 \log_2 2x - 1
$$
\n
$$
y_3 = \frac{\pi r}{2} \int (a_3)^2 dx
$$
\n
$$
= \frac{\pi r}{2} \int (a_3)^2 dx
$$
\n
$$
= \frac{\pi r}{2} \int a^2 dx
$$
\n
$$
= \frac{\pi r}{2} \log_2 2x - 1 \approx 0
$$
\n
$$
= \frac{\pi r}{2} \log_2 2x - 1 \approx 0
$$
\n
$$
= \frac{\pi r}{2} \log_2 2x - 1 \approx 0
$$
\n
$$
= \frac{\pi r}{2} \log_2 2x - 1 \approx 0
$$
\n
$$
= \frac{\pi r}{2} \log_2 2x - 1 \approx 0
$$
\n
$$
= \frac{\pi r}{2} \log_2 2x - 1 \approx 0
$$
\n
$$
= \frac{\pi r}{2} \log_2 2x - 1 \approx 0
$$
\n
$$
= \frac{\pi r}{2} \log_2 2x - 1 \approx 0
$$
\n
$$
= \frac{\pi r}{2} \log_2 2x - 1 \approx 0
$$
\n
$$
= \frac{\pi r}{2} \log_2 2x - 1 \approx 0
$$
\n
$$
= \frac{\pi r}{2} \log_2 2x - 1 \approx 0
$$
\n
$$
= \frac{\pi r}{2} \log_2 2x - 1 \approx 0
$$
\n
$$
= \frac{\pi r}{2} \log_2 2x - 1 \approx 0
$$
\n
$$
= \frac{\pi r}{2} \log_2 2x - 1 \approx 0
$$
\n
$$
= \frac{\pi r}{2} \log_2 2x - 1 \approx 0
$$
\n<math display="</p>

Substituting the Value of a3 in equation (9) we  
\n
$$
= -\frac{pl}{16EI} (x^2-1x)
$$
\n
$$
= -\frac{pl}{16EI} (x^2-1x)
$$
\n
$$
= -\frac{pl}{16EI} \left[ \frac{l^2}{4} - \frac{l \cdot \frac{l}{2}}{2} \right]
$$
\n
$$
= -\frac{pl}{16EI} \left[ -\frac{l^2}{4} \right]
$$
\n
$$
= -\frac{pl}{16EI} \left[ -\frac{l^2}{4} \right]
$$
\n
$$
= \frac{pl^3}{64EI}
$$
\n
$$
= \frac{pl^3}{64EI}
$$
\n
$$
= \frac{pl^3}{64EI}
$$
\n
$$
= \frac{pl^3}{64EI}
$$
\n
$$
= \frac{pl^3}{64EI}
$$
\n
$$
= \frac{pl^3}{64EI}
$$
\n
$$
= \frac{pl^3}{64EI}
$$
\n
$$
= \frac{pl^3}{64EI}
$$
\n
$$
= \frac{pl^3}{64EI}
$$
\n
$$
= \frac{pl^3}{64EI}
$$
\n
$$
= \frac{pl^3}{64I}
$$
\n
$$
= \frac{pl^3}{64I}
$$
\n
$$
= \frac{pl^3}{64I}
$$
\n
$$
= \frac{pl^3}{64I}
$$
\n
$$
= \frac{pl^3}{64I}
$$
\n
$$
= \frac{pl^3}{64I}
$$
\n
$$
= \frac{pl^3}{64I}
$$
\n
$$
= \frac{pl^3}{64I}
$$
\n
$$
= \frac{pl^3}{64I}
$$
\n
$$
= \frac{pl^3}{64I}
$$
\n
$$
= \frac{pl^3}{64I}
$$
\n
$$
= \frac{pl^3}{64I}
$$
\n
$$
= \frac{pl^3}{64I}
$$
\n
$$
= \frac{pl^3}{64I}
$$
\n
$$
= \frac{pl^3}{64I}
$$
\n
$$
= \frac{pl^3}{64I}
$$
\n
$$
= \frac{pl^3}{64I}
$$
\n
$$

$$

chould contain more number of Ritz<br>Coefficients such a  $y = a_1 + a_2 x + a_3 x^2 + a_4 x^3 + a_5 x^4$ 

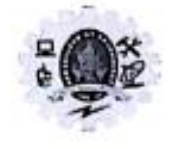

**ME402 Finite Element Analysis UNIT II** ONE DIMENSIONAL PROBLEMS

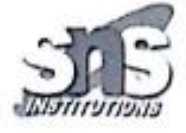

Use the finite element method to calculate the displacements and stress of the bar in figure.1, and compare with theory.

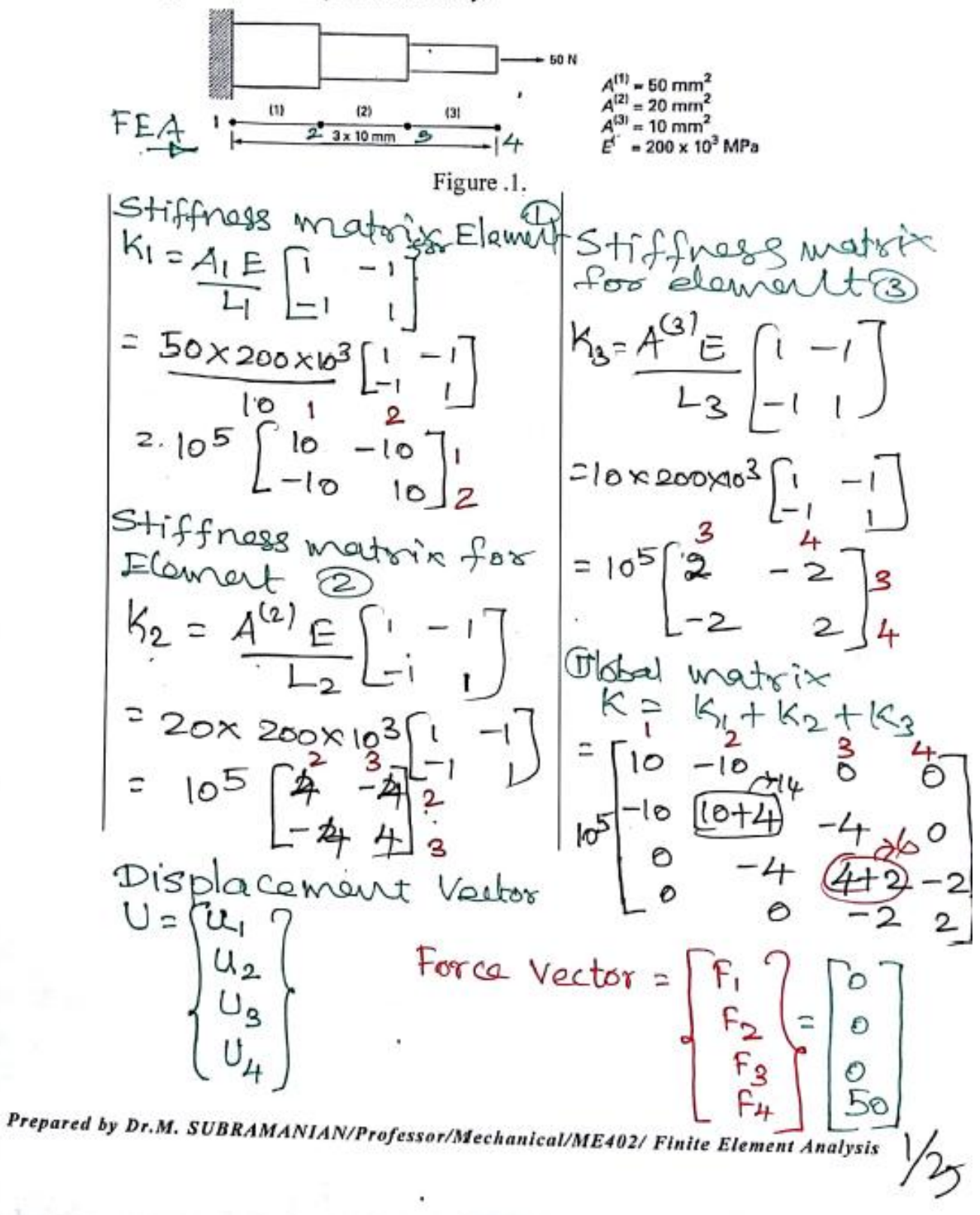

**ME402 Finite Element Analysis** ONE DIMENSIONAL PROBLEMS **UNIT II** 

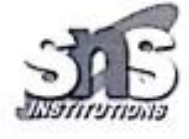

Assemble the alemant equation (K] {u} = [P)  $\begin{bmatrix} 10 & -10 & 0 & 0 \\ -10 & 4 & -4 & 0 \\ 0 & -4 & 6 & -2 \\ 0 & 0 & -2 & 2 \end{bmatrix} \begin{bmatrix} u_1 \\ u_2 \\ u_3 \\ u_4 \end{bmatrix} = \begin{bmatrix} F_1 \\ F_2 \\ F_3 \\ F_4 \end{bmatrix}$ Apply Boundary condition is at notel.<br>displacement 4,50<br>At point 1 15 At point load of son is acting at node<br>4 ras shown in fig. So add son in F4 Vector. Vector.  $10 - 119 = .56$  add 50N<br>
The 10 0 0 10 1 0<br>
The 14 -4 0 14 1<br>
Co -4 6 -2 1 43 0<br>
Cove equation. 11 = 6 50 11 120  $105 -$ In the above equation,  $u_1 = 0$ , So, neglect<br>first row and first column of  $2\pi$ <br>Hence the equation reduces to<br> $10^5$  (14 -4 0)  $u_2$ <br> $u_3$  = 0)<br> $u_4$  = 0)<br> $u_5$ <br> $u_6$  = 2)  $u_2$ <br> $u_3$  = 0)<br> $u_4$  = 0)

Prepared by Dr.M. SUBRAMANIAN/Professor/Mechanical/ME402/ Finite Element Analysis  $2/2$ 

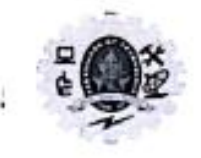

E DIMENSIONAL PROBLEMS

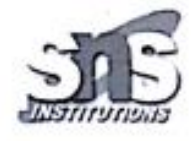

 $(1402 - 403 + 6) = 0$  $4u_2 + 6u_3 - 2u_4 = 0$ <br>  $(0 + (-2u_3) + 2u_4) = 50$ Solve  $U_2 = 50 \times 10^{-6}$  MM  $U_3 = 175 \times 10^{-6}$  $= 425 \times 10^{-6}$  mm. <sup>>t</sup>ogain  $= 5 \times 10^{-6}$  $\mathscr{L}^{(2)} = \left[\frac{U_3 - U_2}{L_2}\right] = \left[\frac{45500^6 - 56010^6}{10}\right] = 12.5 \times 10^{-6}$  $=\left[\frac{U_{4}-U_{3}}{L_{3}}\right]=\left[\frac{(425-175)}{10}\right] \times 25\times10^{-6}$ Street<br> $T^{(1)} = 200 \times 10^{3} \times 5 \times 10^{-6} = 1 \text{ N/mm}^2$  $= 222555200\times10^{2} \times 12.5\times 10^{-6} = 2.5 \times 10^{10}$  $\leq$   $xE = 200 \times 10^{3} \times 25 \times 10^{6}$  = 5 N/mws2  $=$  5% =  $1 N/mm^2$  $P/A$ <br> $A_2 = \frac{59}{20} = 2.5 \text{ N/mm}^2$ <br>VIAN/Professor/Mechanical/ME402/ Finite Element Analysis 3

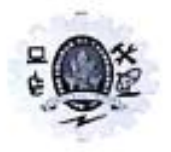

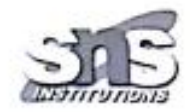

For the bar assemblage shown in Figure 0.0, determine the nodal displacements, the forces in each element, and the reactions. Use the direct stiffness method for these problems.

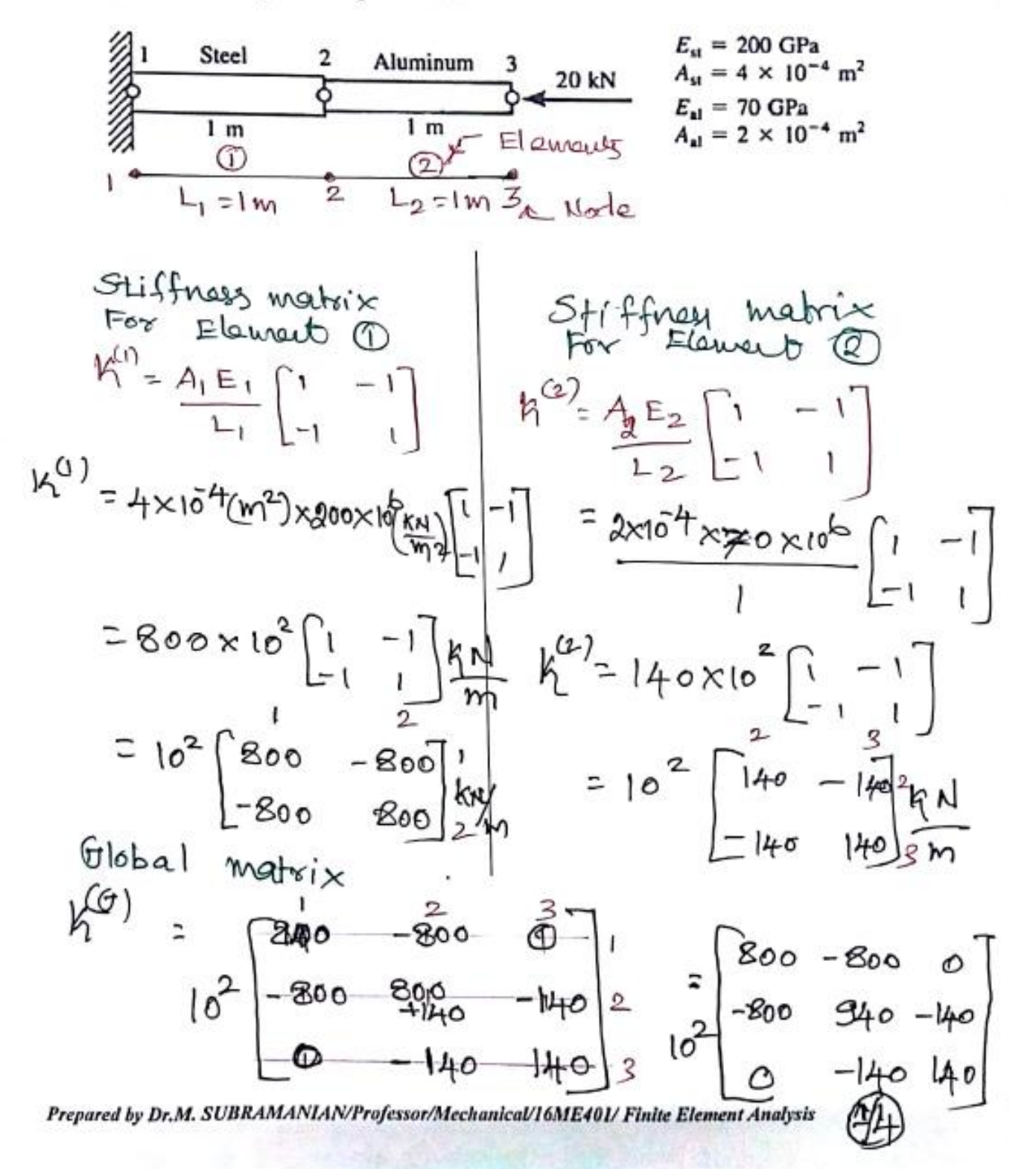

EXAMPLE 18.1611  
\nElement Equation  
\nElement Equation  
\n
$$
B = 1
$$
\n
$$
B = 1
$$
\n
$$
B = 1
$$
\n
$$
B = 1
$$
\n
$$
B = 1
$$
\n
$$
B = 1
$$
\n
$$
B = 1
$$
\n
$$
B = 1
$$
\n
$$
B = 1
$$
\n
$$
B = 1
$$
\n
$$
B = 1
$$
\n
$$
B = 1
$$
\n
$$
B = 1
$$
\n
$$
B = 1
$$
\n
$$
B = 1
$$
\n
$$
B = 1
$$
\n
$$
B = 1
$$
\n
$$
B = 1
$$
\n
$$
B = 1
$$
\n
$$
B = 1
$$
\n
$$
B = 1
$$
\n
$$
B = 1
$$
\n
$$
B = 1
$$
\n
$$
B = 1
$$
\n
$$
B = 1
$$
\n
$$
B = 1
$$
\n
$$
B = 1
$$
\n
$$
B = 1
$$
\n
$$
B = 1
$$
\n
$$
B = 1
$$
\n
$$
B = 1
$$
\n
$$
B = 1
$$
\n
$$
B = 1
$$
\n
$$
B = 1
$$
\n
$$
B = 1
$$
\n
$$
B = 1
$$
\n
$$
B = 1
$$
\n
$$
B = 1
$$
\n
$$
B = 1
$$
\n
$$
B = 1
$$
\n
$$
B = 1
$$
\n
$$
B = 1
$$
\n
$$
B = 1
$$
\n
$$
B = 1
$$
\n
$$
B = 1
$$
\n
$$
B = 1
$$
\n
$$
B = 1
$$
\n
$$
B = 1
$$
\n
$$
B = 1
$$
\n
$$
B = 1
$$
\n
$$
B = 1
$$
\n
$$
B = 1
$$
\n
$$
B = 1
$$
\n<

×

Prepared by Dr.M. SUBRAMANIAN/Professor/Mechanical/16ME401/ Finite Element Analysis

 $\mathcal{A}_{\mathcal{H}}$ 

$$
10^{161E401 \text{ Finite Element Analysis}}{10^{161E401 \text{ Finite Element Analysis}}}
$$
\n
$$
10^{2} \text{ln}2 \text{ln}4 \text{ln}2 \text{ln}4 \text{ln}2 \text{ln}4
$$
\n
$$
10^{2} \text{ln}4 \text{ln}4 \text{ln}2 \text{ln}4 \text{ln}2 \text{ln}4
$$
\n
$$
10^{2} \text{ln}4 \text{ln}4 \text{ln}2 \text{ln}4 \text{ln}2 \text{ln}2 \text{ln}2
$$
\n
$$
10^{2} \text{ln}4 \text{ln}4 \text{ln}2 \text{ln}4 \text{ln}2 \text{ln}2 \text{ln}2
$$
\n
$$
10^{2} \text{ln}4 \text{ln}4 \text{ln}2 \text{ln}4 \text{ln}2 \text{ln}2 \text{ln}2
$$
\n
$$
10^{2} \text{ln}4 \text{ln}4 \text{ln}2 \text{ln}4 \text{ln}4 \text{ln}2 \text{ln}2 \text{ln}2
$$
\n
$$
10^{2} \text{ln}4 \text{ln}4 \text{ln}2 \text{ln}4 \text{ln}4 \text{ln}2 \text{ln}2 \text{ln}2
$$
\n
$$
10^{2} \text{ln}4 \text{ln}4 \text{ln}2 \text{ln}4 \text{ln}4 \text{ln}4 \text{ln}4 \text{ln}4 \text{ln}4 \text{ln}4
$$
\n
$$
10^{2} \text{ln}4 \text{ln}4 \text{ln}4 \text{ln}4 \text{ln}4 \text{ln}4 \text{ln}4 \text{ln}4 \text{ln}4
$$
\n
$$
10^{2} \text{ln}4 \text{ln}4 \text{ln}4 \text{ln}4 \text{ln}4 \text{ln}4 \text{ln}4
$$
\n
$$
10^{2} \text{ln}4 \text{ln}4 \text{ln}4 \text{ln}4 \text{ln}4 \text{ln}4 \text{ln}4
$$
\n
$$
\frac{1}{7} \text{ln}4 \text{ln}4 \text{ln}4 \text{ln}4 \text{ln}4 \text{ln}4
$$
\n
$$
\frac{1}{
$$

The structure shown in figure is subjected<br>to an increase in temperature of Bor.<br>Determine the displacements, stresses and Propost reactions. Assume the following rata. Aluminian steel & Bron20  $P_1 = 80$  KN  $P_{14}$  $P_{2} = 75kN$  $-31$   $\Delta T = 86^{\circ}$  $\frac{L_2}{L_1}$  Boown  $\frac{L_2}{L_2}$  or  $\frac{L_3}{L_1}$ Bronze Aluminium Steel<br>A<sub>1</sub>= 2400mm<sup>2</sup> A<sub>2</sub>= A<sub>3</sub>= A<sub>3</sub>= Coomm<sup>2</sup>  $E_1 = 836pq$   $E_2 = 70pq$   $E_3 = 2000pq$  $\alpha_1 = 18.9 \times 10^{-6}/00 \alpha_2 = 23 \times 10^{-6}/00 \alpha_3 = 11.7 \times 10^{-6}/00$ Solution: FEA Model 2 3 4 Finite element equation for one dimensional<br>two noded bar dament is given by  $\begin{cases} f_1 \\ f_2 \end{cases} = \frac{A_1 E_1}{1} \begin{bmatrix} 1 & -1 \\ -1 & 1 \end{bmatrix} \begin{bmatrix} a_1 \\ a_2 \end{bmatrix}$ CK3. CU5 年9 Stiffness matrix 4 Element 1 Element® Element @  $K = 2400 \times 3 \times 10^{3}$ <br>  $= 249 \times 10^{3}$ <br>  $= 10^{3}$ <br>  $= 249$ <br>  $= 249$ <br>  $= 249$ <br>  $= 249$ <br>  $= 249$ <br>  $= 249$ <br>  $= 249$ <br>  $= 249$ <br>  $= 249$ <br>  $= 249$ <br>  $= 249$ <br>  $= 249$ <br>  $= 249$ <br>  $= 249$ <br>  $= 249$ <br>  $= 249$ <br>  $= 249$ <br>  $= 249$ <br>  $= 249$ <br>

 $\text{(6662)} \text{ watsix} [\kappa] = \kappa^{12} + \kappa^{(2)} + \kappa^{(3)}$  $10^{3}$   $244 - 249$  0 0 1<br>-249  $-249$  0 0 2<br>-249  $-249$  0 0 2<br>0 -140 140+300 30 3<br>- 0 -300 300 4 Displacement Vector  $\begin{bmatrix} u_1 \\ u_2 \\ u_3 \\ u_4 \end{bmatrix}$  $\begin{bmatrix} u_{4} \\ u_{5} \end{bmatrix}$ <br>Load Vector { $F_{3}^{2}$  EA & AT {-1} Element<sup>(1)</sup>  $\left\{ \begin{array}{l} F_1 \\ F_2 \end{array} \right\} = 23 \times 10^3 \times 2400 \times 18.9 \times 10^4 \times 10^6 \times 10^7$  $= 10^{35}$   $\left\{-\frac{301 \cdot 1904}{1} \cdot \frac{71}{2}\right\}$ Element<sup>23</sup>  $\begin{bmatrix} F_2 \ F_3 \end{bmatrix}$   $6 = 70 \times 10^3 \times 1200 \times 23 \times 10^{-6} \times 80 \times \begin{bmatrix} -17 \ 1 \end{bmatrix}$ <br>=  $10^3 \begin{bmatrix} -154.56 \ 154.56 \end{bmatrix}$  3 Element (3)  $\begin{bmatrix} F_3 \\ F_4 \end{bmatrix} = 200 \times 10^3 \times 600 \times 11 \cdot 7 \times 10^{-6} \times 80 \begin{bmatrix} -11 \\ 1 \end{bmatrix}$ <br>=  $10^3 \begin{bmatrix} -112 & 32 \\ 12 \cdot 32 \end{bmatrix}$ 

| \n <table>\n<tr>\n<td>\n<math display="block">\begin{bmatrix}\n 0 &amp; 0 &amp; 0 \\  0 &amp; 0 &amp; 0 \\  0 &amp; 1 &amp; 0\n \end{bmatrix}</math>\n</td>\n<td>\n<math>\begin{bmatrix}\n 2 &amp; 0 &amp; 0 \\  5 &amp; 0 &amp; 0 \\  1 &amp; 1 &amp; 0\n \end{bmatrix}</math>\n</td>\n<td>\n<math>\begin{bmatrix}\n 2 &amp; 0 &amp; 0 \\  3 &amp; 1 &amp; 1 &amp; 0 \\  4 &amp; 5 &amp; 6 &amp; -112.32\n \end{bmatrix}</math>\n</td>\n</tr>\n<tr>\n<td>\n<math>\begin{bmatrix}\n 1 &amp; 0 &amp; 0 \\  1 &amp; 0 &amp; 0 \\  4 &amp; 2 &amp; 2\n \end{bmatrix}</math>\n</td>\n<td>\n<math>\begin{bmatrix}\n 1 &amp; 0 &amp; 0 \\  4 &amp; 0 &amp; 3 &amp; 0 \\  4 &amp; 0 &amp; 0 &amp; 0 \\  0 &amp; 0 &amp; 0 &amp; 0 \\  0 &amp; 0 &amp; -300 &amp; 300\n \end{bmatrix}</math>\n</td>\n<td>\n<math>\begin{bmatrix}\n 0 &amp; 0 &amp; 0 \\  0 &amp; 0 &amp; 0 \\  0 &amp; 0 &amp; -300 &amp; 300 \\  0 &amp; 0 &amp; -300 &amp; 300\n \end{bmatrix}</math>\n</td>\n<td>\n<math>\begin{bmatrix}\n 0 &amp; 0 &amp; 0 \\  0 &amp; 0 &amp; 0 \\  0 &amp; 0 &amp; -300 &amp; 300 \\  0 &amp; 0 &amp; -300 &amp; 300\n \end{bmatrix}</math>\n</td>\n<td>\n<math>\begin{bmatrix}\n 0 &amp; 0 &amp; 0 \\  0 &amp; 0 &amp; -140 &amp; 0 \\  0 &amp; 0 &amp; -300 &amp; 300\n \end{bmatrix}</math>\n</td>\n<td>\n<math>\begin{bmatrix}\n 0 &amp; 0 &amp; 0 \\  0 &amp; 0 &amp; -140 &amp; 0 \\  0 &amp; 0 &amp; -300 &amp; 300\n \end{bmatrix}</math>\n</td>\n<td>\n<math>\begin</math></td></tr></table> | \n $\begin{bmatrix}\n 0 & 0 & 0 \\  0 & 0 & 0 \\  0 & 1 & 0\n \end{bmatrix}$ \n                                                  | \n $\begin{bmatrix}\n 2 & 0 & 0 \\  5 & 0 & 0 \\  1 & 1 & 0\n \end{bmatrix}$ \n                                 | \n $\begin{bmatrix}\n 2 & 0 & 0 \\  3 & 1 & 1 & 0 \\  4 & 5 & 6 & -112.32\n \end{bmatrix}$ \n                   | \n $\begin{bmatrix}\n 1 & 0 & 0 \\  1 & 0 & 0 \\  4 & 2 & 2\n \end{bmatrix}$ \n                 | \n $\begin{bmatrix}\n 1 & 0 & 0 \\  4 & 0 & 3 & 0 \\  4 & 0 & 0 & 0 \\  0 & 0 & 0 & 0 \\  0 & 0 & -300 & 300\n \end{bmatrix}$ \n | \n $\begin{bmatrix}\n 0 & 0 & 0 \\  0 & 0 & 0 \\  0 & 0 & -300 & 300 \\  0 & 0 & -300 & 300\n \end{bmatrix}$ \n | \n $\begin{bmatrix}\n 0 & 0 & 0 \\  0 & 0 & 0 \\  0 & 0 & -300 & 300 \\  0 & 0 & -300 & 300\n \end{bmatrix}$ \n | \n $\begin{bmatrix}\n 0 & 0 & 0 \\  0 & 0 & -140 & 0 \\  0 & 0 & -300 & 300\n \end{bmatrix}$ \n | \n $\begin{bmatrix}\n 0 & 0 & 0 \\  0 & 0 & -140 & 0 \\  0 & 0 & -300 & 300\n \end{bmatrix}$ \n | \n $\begin$ |
|----------------------------------------------------------------------------------------------------|----------------------------------------------------------------------------------------------------|----------------------------------------------------------------------------------------------------|----------------------------------------------------------------------------------------------------|-------------------------------------------------------------------------------------------------|----------------------------------------------------------------------------------------------------|----------------------------------------------------------------------------------------------------|----------------------------------------------------------------------------------------------------|-------------------------------------------------------------------------------------------------|-------------------------------------------------------------------------------------------------|-------------|
| \n $\begin{bmatrix}\n 0 & 0 & 0 \\  0 & 0 & 0 \\  0 & 1 & 0\n \end{bmatrix}$ \n                                                                                                    | \n $\begin{bmatrix}\n 2 & 0 & 0 \\  5 & 0 & 0 \\  1 & 1 & 0\n \end{bmatrix}$ \n                                                  | \n $\begin{bmatrix}\n 2 & 0 & 0 \\  3 & 1 & 1 & 0 \\  4 & 5 & 6 & -112.32\n \end{bmatrix}$ \n                   |                                                                                                    |                                                                                                 |                                                                                                    |                                                                                                    |                                                                                                    |                                                                                                 |                                                                                                 |             |
| \n $\begin{bmatrix}\n 1 & 0 & 0 \\  1 & 0 & 0 \\  4 & 2 & 2\n \end{bmatrix}$ \n                                                                                                    | \n $\begin{bmatrix}\n 1 & 0 & 0 \\  4 & 0 & 3 & 0 \\  4 & 0 & 0 & 0 \\  0 & 0 & 0 & 0 \\  0 & 0 & -300 & 300\n \end{bmatrix}$ \n | \n $\begin{bmatrix}\n 0 & 0 & 0 \\  0 & 0 & 0 \\  0 & 0 & -300 & 300 \\  0 & 0 & -300 & 300\n \end{bmatrix}$ \n | \n $\begin{bmatrix}\n 0 & 0 & 0 \\  0 & 0 & 0 \\  0 & 0 & -300 & 300 \\  0 & 0 & -300 & 300\n \end{bmatrix}$ \n | \n $\begin{bmatrix}\n 0 & 0 & 0 \\  0 & 0 & -140 & 0 \\  0 & 0 & -300 & 300\n \end{bmatrix}$ \n | \n $\begin{bmatrix}\n 0 & 0 & 0 \\  0 & 0 & -140 & 0 \\  0 & 0 & -300 & 300\n \end{bmatrix}$ \n                                  | \n $\begin$                                                                                                    |                                                                                                    |                                                                                                 |                                                                                                 |             |

Page **28** of **42**

 $289 - 140$   $\begin{bmatrix} u_2 \\ u_3 \end{bmatrix}$   $86.6304$ <br>-140  $440$   $\begin{bmatrix} u_3 \\ u_3 \end{bmatrix}$   $= 32.76$  $3894 - 4043 - 86.6304$  $-14042 + 44043 = -3276$ Solring  $u_2 = 0.2212$  mm  $u_{32} = 0.00345$ mm Thermal stress  $\sigma = Edu$  -  $EdAT$ <br>For element(1) For element(1)<br>= 33 x10<sup>3</sup> [0.2 212 - 0]  $\frac{d\alpha}{l_1}$  - E<sub>1</sub>  $\alpha_1$  47  $-$  - 83x10<sup>3</sup>x1899x10<sup>2</sup> 80  $800$  $= -102.5455 \text{ N/m}^2$  Compressive Stress For element (2)  $\sigma(z) = \frac{70 \times 10^{3} [0 - 0.00345 - 0.2212]}{2}$ 600  $\sigma_2 = 155.009$  N/mm<sup>2</sup>  $\frac{70 \times 10^3 \times 29 \times 10^{-4} \times 80}{5 \times 10^{3} \times 10^{4} \times 10^{3} \times 10^{4} \times 10^{3} \times 10^{4} \times 10^{4} \times 10^{4} \times 10^{4} \times 10^{4} \times 10^{4} \times 10^{4} \times 10^{4} \times 10^{4} \times 10^{4} \times 10^{4} \times 10^{4} \times 10^{4} \times 10^{4} \times 10^{4} \times 1$ For Elaward (3)  $\frac{200\times10^{3} [0+0.00345]}{400}$  - 200 × 10<sup>3</sup> x 11.7 × 10<sup>4</sup> x 80  $\sigma$ (3) = -185.475  $N/mm^2$  [compressive strees]

Page **29** of **42**

Rachion for 22  
\n
$$
PR_9^6 = [k] \{u^4\} - F^2
$$
  
\n $R_1^2 = \frac{244 - 244}{244 - 384 - 440 = 0}$   
\n $R_2^2 = \frac{244 - 384 - 440}{0 - 440 - 300} = \frac{62212}{0 - 0.00345} = -10^3 \frac{86.894}{0 - 32.72}$   
\n $= 10^3 \left[ -55.0788 \right] -10^3 \left[ -\frac{361.1904}{86.6304} \right]$   
\n $= 10^3 \times \left[ \frac{246.1116}{0.035} \right] -10^3 \left[ \frac{-361.1904}{86.6304} \right]$   
\n $= 10^3 \times \left[ \frac{246.1116}{0.035} \right]$   
\nRagult.  
\n $= 10^3 \times \left[ \frac{246.1116}{0.035} \right]$   
\nRagult.  
\n $= 113.35$   
\nRagult.  
\n $u_1 = 0$   
\n $u_2 = 0.2212 \text{ mm}$   
\n $u_3 = -0.00345 \text{ mm}$   $0.5 = -185.009 \text{ N/mm}^2$   
\n $u_{1} = 0$   
\n $u_{2} = 0.212 \text{ mm}$   
\n $u_{3} = -0.00345 \text{ mm}$   $0.5 = -185.465$   
\n $u_{1} = 2.446.11166 \times 10^3 \text{ N}$   
\n $R_{2} = -11.3.35 \times 10^3 \text{ N}$ 

Page **30** of **42**

[6ME401 Finite Element Analysis ONE DIMENSIONAL PROBLEMS UNIT II

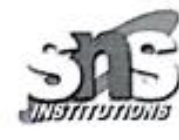

ö ã

For a tapered plate of uniform thickness  $t=10$ mm as shown in Figure.<sup>4</sup>, find the displacements at the nodes by meshing into two element model. The bar has mass density  $\rho = 7800 kg/m^3$ ,  $E = 2 \times 10^5 MN/m^2$ . In addition to self-weight, the plate is subjected to a point load  $P=10kN$  at its center. Also determine the reaction force at the support.

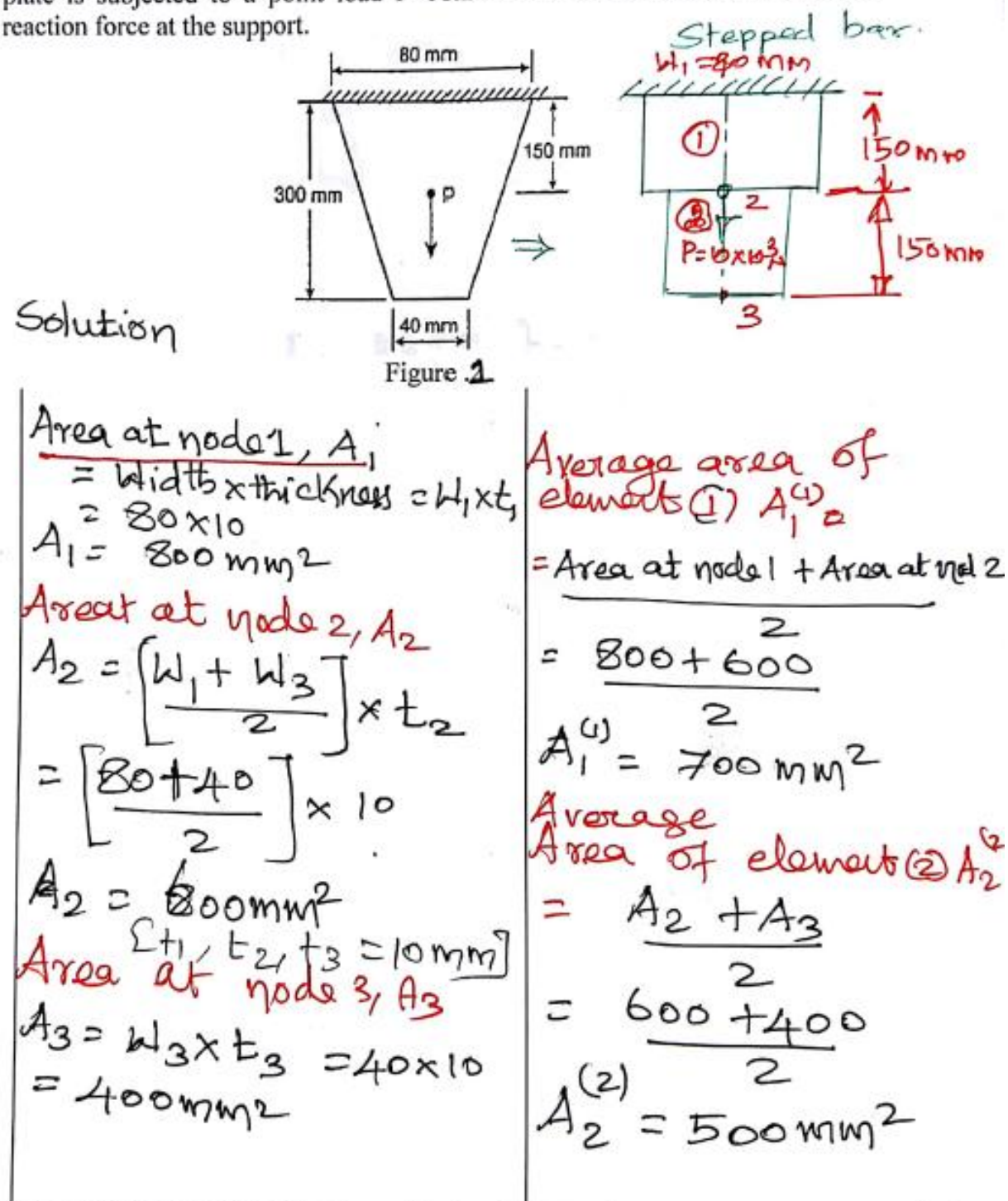

Prepared by Dr.M. SUBRAMANIAN/Professor/Mechanical/ME401/ Finite Element Analysis \/

" ME402 Finite Element Analysis ONE DIMENSIONAL PROBLEMS **UNIT II** Apply the boundary condition is at model<br>displace  $u_1 = o$ . A point load of loxio<sup>3</sup>N is acting<br>thector 2 x so add 19000 N in F2  $1.332 - 9.332$ <br> $-9.332$  15.998 -6.666  $u_2$  = 10006286<br>0 -6.666 6.666  $u_3$  2.869  $10^{5}$ In the above equation  $u_1 = 0$  so neglect<br>first row and first column of [K]<br>matrix. The reduced equation is.  $10^{5}$   $\begin{bmatrix} 15.998 & -6.666 \ -6.666 & 6.666 \end{bmatrix} \begin{bmatrix} u_2 \\ u_3 \end{bmatrix}$  =  $\begin{bmatrix} 10006.886 \ 2.869 \end{bmatrix}$  $[15.99802 - 6.66603]$ 10<sup>5</sup>=100006.886  $-6.66602 + 6.66602$   $1052 = 2.869$ Solve abore<br>equation  $u_{2} = 0.01075$  mm<br> $u_{3} = 0.01073$  mm

Prepared by Dr.M. SUBRAMANIAN/Professor/Mechanical/ME40)/ Finite Element Analysis

Page **34** of **42**

| \n $W = 102 F1012 F1nite Element Analysis\n$ |
|----------------------------------------------|
| \n $202 \text{Li} + 10322 - 9$ \n            |
| \n $= 105$ \n                                |
| \n $4.017$ \n                                |
| \n $2.849$ \n                                |
| \n $2.849$ \n                                |
| \n $2.849$ \n                                |
| \n $2.849$ \n                                |
| \n $2.849$ \n                                |
| \n $2.849$ \n                                |
| \n $2.849$ \n                                |
| \n $2.849$ \n                                |
| \n $2.849$ \n                                |
| \n $2.849$ \n                                |
| \n $2.849$ \n                                |
| \n $2.849$ \n                                |
| \n $2.849$ \n                                |
| \n $2.849$ \n                                |
| \n $2.849$ \n                                |
| \n $2.849$ \n                                |
| \n $2.849$ \n                                |
| \n $2.849$ \n                                |
| \n $2.849$ \n                                |
| \n $2.849$ \n                                |
| \n $2.849$ \n                                |
| \n $2.849$ \n                                |
| \n $2.849$ \n                                |
| \n $2.849$ \n                                |
| \n <math< td=""></math<>                     |

*01-Solve the following system of equation using gauss elimination method.*

 $x_1 - x_2 + x_3 = 1, -3x_1 + 2x_2 - 3x_3 = -6, 2x_1 - 5x_2 + 4x_3 = 5$ 

*In form matrix*

$$
\begin{bmatrix}\n1 & -1 & 1 \\
-3 & 2 & -3 \\
2 & -5 & 4\n\end{bmatrix}\n\begin{bmatrix}\nx_1 \\
x_2 \\
x_3\n\end{bmatrix} =\n\begin{bmatrix}\n1 \\
-6 \\
5\n\end{bmatrix}
$$
\n
$$
\begin{bmatrix}\n1 & -1 & 1 & 1 \\
0 & -1 & 1 & 1 \\
0 & -1 & 0 & -3 \\
0 & -3 & 2 & 3\n\end{bmatrix}\n\begin{bmatrix}\n2 & -8 - 6 \\
-8 & 5\n\end{bmatrix}
$$
\n
$$
\begin{bmatrix}\n1 & -1 & 1 & 1 \\
0 & -1 & 0 & -3 \\
0 & 0 & 2 & 12\n\end{bmatrix}\n\begin{bmatrix}\n2 & 8 - 8 - 2R_1 \\
-8 & 8 - 8 - 2R_1\n\end{bmatrix}
$$
\n
$$
\begin{bmatrix}\n2x_3 = 12 \\
-x_2 = -3 \\
x_1 - x_2 + x_3 = 1\n\end{bmatrix}\n\begin{bmatrix}\n\text{Result:} \\
x_3 = 6, x_2 = 3, x_1 = -2 \\
x_3 = 6, x_2 = 3, x_1 = -2\n\end{bmatrix}
$$

*It is a method which is easily adapted to the computer and is based on triangularization of the coefficient matrix and evaluation of the unknowns by back- substitution starting from the last equation*

# **02-Describe the step by step procedure of solving FEA.**

*GeneralStepstobefollowedwhilesolvingastructuralproblembyusingFEM: 1.Discretize and select the element type*

*2.Choose a displacement function*

*3.Define the strain/displacement and stress/ strain relationships*

*4.Derive the element stiffness matrix and equations by using direct or variational or Galerkin's approach*

*5.Assemble the element equations to obtain the global equations and introduce boundary conditions*

*6.Solve for the unknown degrees of freedom or generalized displacements 7.Solve for the element strains and stresses*

## *8.Interpret the results*

Step 1. Discretize and Select element type

- Dividing the body in to an equivalent system of finite elements with associated nodes
- Choose the most appropriate element type
- Decide what number, size and the arrangement of the elements
- The elements must be made small enough to give us able results and yet large enough to reduce computation effort

Step 2. Selection of the displacement function

- Choose displacement function within the element using nodal values of the element
- *Linear, quadratic, cubic polynomials can be used*
- The same displacement function can be used repeatedly for each element

Step 3. Define the strain/displacement and stress/strain relationships

- Strain/displacement and stress/strain relationships are necessary for deriving the equations for each element
- In case of 1-D, deformation, say in x-direction is given by,  $\varepsilon = \frac{du}{dt}$ *dx*  $\varepsilon =$
- Stress / strain law is, Hooke's law given by,  $\sigma_x = E \varepsilon_x$

Step 4. Derive element stiffness matrix and equations

Following methods can be used

- Direct equilibrium method
- Work or energy methods
- Method of weighted residuals such as Galerkin's method

Any one of the above methods will produce the equations to describe the behavior of an element

The equations are written conveniently in matrix form as,  $\frac{AE}{I} \begin{pmatrix} 1 & 1 \\ 1 & 1 \end{pmatrix} \begin{pmatrix} a_1 \\ a_2 \end{pmatrix} = \begin{pmatrix} 1 & 1 \\ 1 & 1 \end{pmatrix}$ 2  $1 \tcdot 2$  $1 -1$ 1 1  $A E | 1 -1 | |u_1| |F_1$  $\frac{4E}{L}\begin{bmatrix} 1 & -1 \\ -1 & 1 \end{bmatrix}\begin{Bmatrix} u_1 \\ u_2 \end{Bmatrix} = \begin{Bmatrix} F_1 \\ F_2 \end{Bmatrix}$ 

Step 5. Assemble the element equations to obtain the global or total equations and introduce boundary conditions

- The element equations generated in the step 4 can be added together using the method of superposition
- The final assembled or global equations will be of the matrix form  $[K]{u} = {F}$
- Now introduce the boundary conditions or supports or constraints

• Invoking boundary conditions results in a modification of the global equation Step 6. Solve for the unknown degrees of After introducing boundary conditions, we get a set of simultaneous algebraic equations and these equations can be written in the expanded form as

The above equations can be solved for unknown degrees of freedom by using an elimination method such as Gauss 's method or an iteration method such as the Gauss-Seidel method

Step7. Solve for the element strain and stress

Secondary quantities such as strain and stress , moment or shear force can now be obtained

Step 8. Interpret the results

- The final goal is to interpret and analyze the results for use in design / analysis process.
- Determine the locations where large deformations and large stresses occur in the structure
- Now make design and analysis decisions

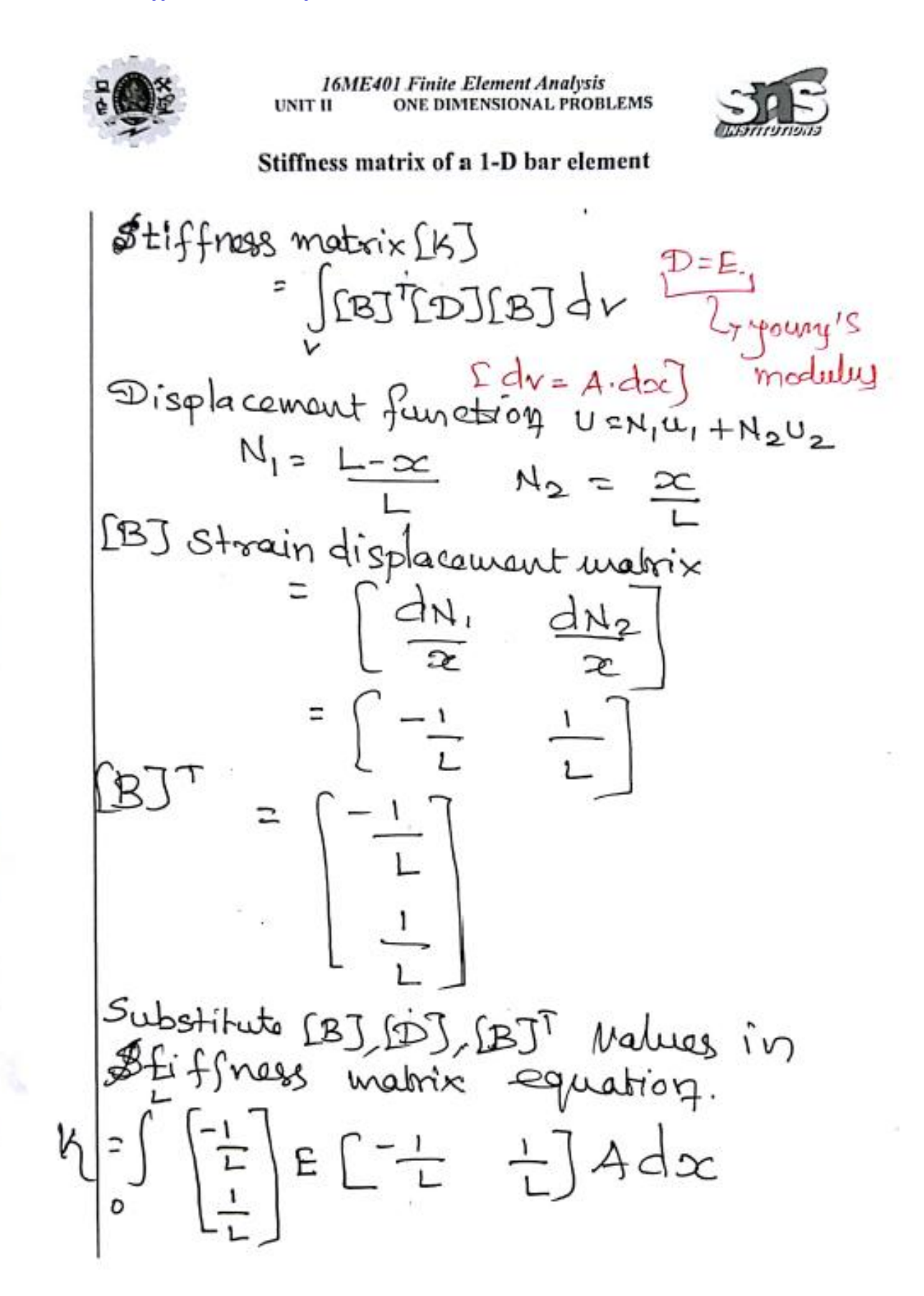

Prepared by Dr.M. SUBRAMANIAN/Professor/Mechanical/16ME401/ Finite Element Analysis

 $\psi_2$ 

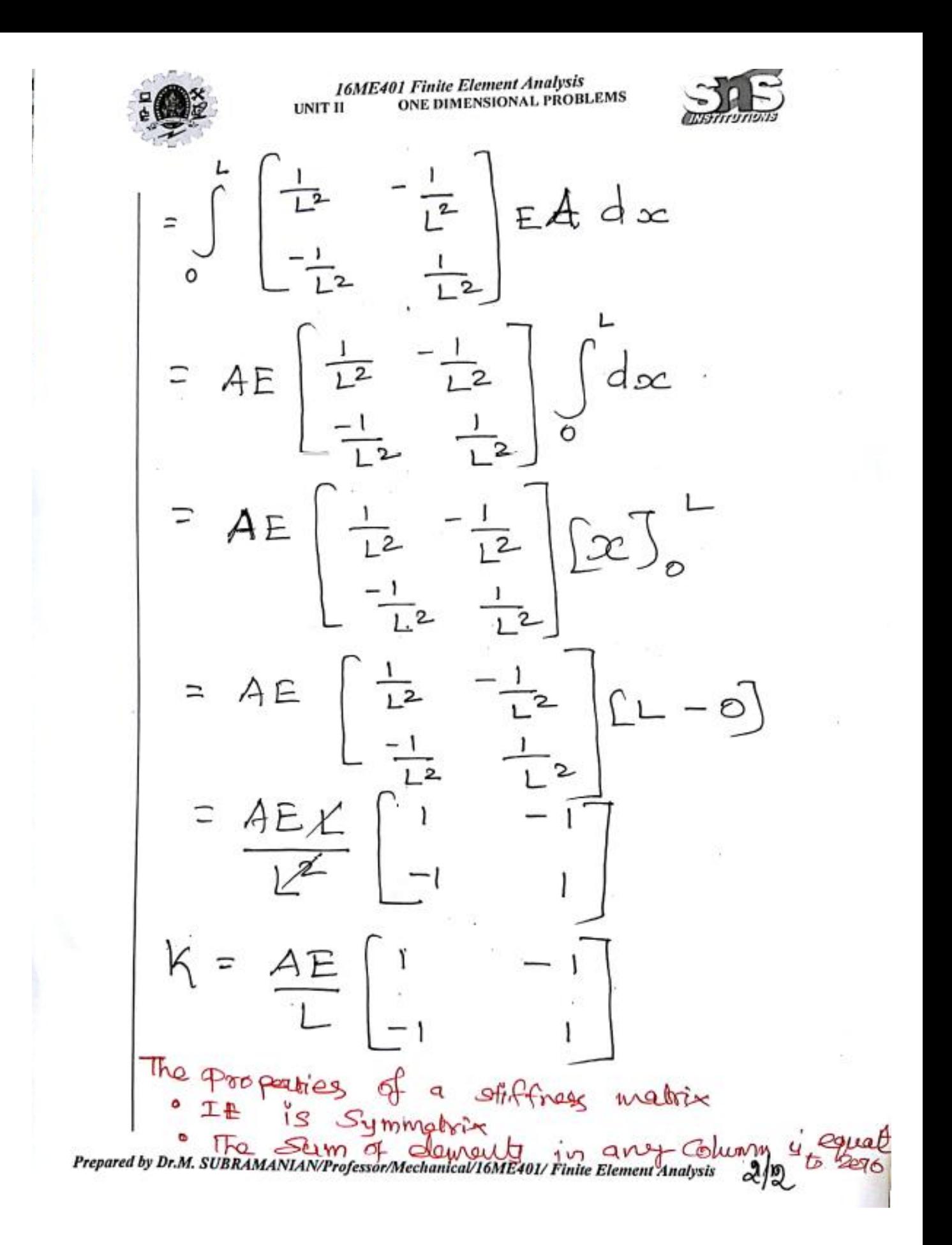

# *04-List the advantages, disadvantages and applications of FEM.*

# *Applications of FEM:*

• *Equilibrium problems or time independent problems.*

*e. g. i) To find displacement distribution and stress distribution for a mechanical or thermal loading in solid mechanics. ii) To find pressure, velocity, temperature, and density distributions of equilibrium problems in fluid mechanics.*

• *Eigenvalue problems of solid and fluid mechanics.*

*e. g. i) Determination of natural frequencies and modes of vibration of solids and fluids. ii) Stability of structures and the stability of laminar flows.*

*Time-dependent or propagation problems of continuum mechanics. e.g. This category is composed of the problems that results when the time dimension is added to the problems of the first two categories.*

## *Engineering applications of the FEM:*

- *•* Civil Engineering structures
- Air-craft structures
- Heat transfer
- **Geomechanics**
- Hydraulic and water resource engineering and hydrodynamics
- Nuclear engineering
- Biomedical Engineering

• Mechanical Design- stress concentration problems, stress analysis of pistons, composite materials, linkages, gears, stability of linkages, gears and machine tools. Cracks and fracture problems under dynamic loads etc

## *Advantages of Finite Element Method*

- *• Model irregular shaped bodies quite easily*
- *• Can handle general loading/ boundary conditions*
- *• Model bodies composed of composite and multiphase materials because the element equations are evaluated individually*
- *• Model is easily refined for improved accuracy by varying element size and type*
- *• Time dependent and dynamic effects can be included*
- *• Can handle a variety nonlinear effects including material behaviour, large deformation, boundary conditions etc.*

## *Disadvantages:*

- *• Needs computer programmes and computer facilities*
- *• The computations involved are too numerous for hand calculations even when solving very small problems*
- *• Computers with large memories are needed to solve large complicated problems*

**Computer Programmes for the FEM**

- *1. Algor*
- *2. ANSYS – Engineering Analysis System*
- *3. COSMOS/M*
- *4. STARDYNE*
- *5. IMAGES-3D*
- *6. MSC/NASTRAN- NASA Structural Analysis*
- *7. SAP90- Structural Analysis Programme*
- *8. GT- STRUDL – Structural Design Language*
- *9. SAFE- Structural Analysis by Finite Elements*
- *10. NISA- Non linear Incremental Structural Analysis etc.*

*Prepared:* **Dr.M. SUBRAMANIAN** /Prof/Mech/SNS College of Technology, Coimbatore-641 03